## **Function Iteration Crack With License Code Free [32|64bit]**

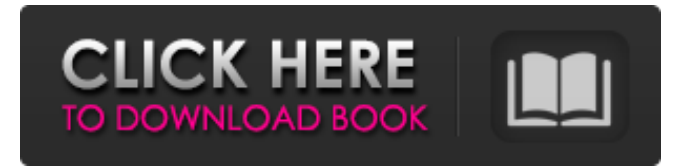

**Function Iteration Crack Product Key [Win/Mac] (Updated 2022)**

The main objective of the program is to make a graph by entering a function in the main window and generate the plot of the function. The analysis of the graph can be made by clicking on the

plot and it will return the curve data (x,y,gradient of the curve, point (s) on the curve, etc.) News Dezeen Designed and built by Stefano de Angelis' studio The Actor, the Brugse Hof hotel has been imaginatively remodelled as a compact townhouse, with a slender 22 metre cylinder concealed in the building facade. By adjusting the perspective of the photograph taken from a parking bakst, it's possible to spot a house within the cylinder — underneath the mansion's

rounded roof. The compact townhouse, which is divided into two main blocks, offers a maximum of 490 square metres of living space, split in two areas: an open lounge with a bar, a dining room with double height space, a kitchen and an office. The cylindrical block is lined with a square wall of windows that fill it with light and provide interesting views of the city and the gardens beyond. These natural light spaces are filled with cool air from the adjacent trees and the

building's exterior facade. The main white block is covered in stucco and has surface details and windows carved into it, adding another variation to its form. The facade's cylinder is clad in wood and connects the building to an adjacent hotel, while the guest rooms are below it and are connected to the townhouse by a double-height space. This is the new form of apartment living that Dezeen predicts will dominate our homes in the next few decades. Source: Arch Daily

via matthew[…] Comments Off on Brugse Hof, a compact townhouse on Amsterdam's Hofgracht canal From April 2016, the Big Issue in Amsterdam has been available at curbside vending machines throughout the city. Customers can buy these cards, which they can use to purchase tickets to get a bike ride to the nearest vending machine. According to the team behind the project, the idea came about as a result of a Big Issue they sold at a market in Amsterdam and they

were asked: "Can you buy a Big Issue here?" "Of course, people want the Big Issue here." But most of the time, the recipients of the Big Issue aren't the people willing to exchange money for the cardboard with a provocative cover design. The recipients of the Big Issue are people desperate

**Function Iteration License Keygen [Latest-2022]**

Toggle the display of the plot (currently

visible) or the drawing of the plot (currently invisible). Enter a function. Select a region on the plot. Enter an interval. Preview the output. Analyze output. Functions for Code: Function Iteration Cracked Version can be used as a replacement for the basic mathematical plotting function. You can plot, plot and then plot some more using the Parameters you have set. Note: If you view the plot as a relative value (percentage), you can only change the

view as much as your mouse movements can. For example, if you move a mouse cursor 5 cm, the graph and the result will not be displayed any more. App Control

Panel: In the App Control panel a function is added called New (New Start

Function). Just select a title and a function and enter a problem. To view the solution and create your own answers you need to click on the New button. For working with functions there are two ways: Starting with a fully built-in

function, e.g.  $x^2 - 3x + 1$ . Start with a saved function, e.g.  $x^2 - 3x + 1$ . Then click on the New button and simply enter the problem. When you have entered your problem, the solution is shown in the log. You can then solve your own problem and you will see your own solution in the log. New To start from a new function, click on the New icon. R R-Studio Toward Toward is a function to interactively set the parameters of a function Without Without is a function

to create an empty box to be filled with a function. Function Iteration Function Iteration is a handy tool for the students

who need to visualize the graph of a function without manually drawing the graph. The program is able to generate the plot by simply entering the function in the main window. You can simulate changes in the graph and view the exact coordinates of a point by placing the cursor on the plot. Function Iteration Description: Toggle the display of the

plot (currently visible) or the drawing of the plot (currently invisible). Enter a function. Select a region on the plot. Enter an interval. Preview the output. Analyze output. Functions for Code: Function Iteration can be used as a replacement 09e8f5149f

Itís a simple tool for plotting graphs. It generates the graph given by the entered function and its derivatives. It generates a set of control points that can be used to generate similar curves. These control points may be used to change shape, change slope, or change the curve along with its derivatives. Itís a neat tool for visualizing graphs. You can Generate

any function and its derivatives. Enter the ... Read more The old old browser compatibility issue: I'm currently working on an interactive PDF. I have a canvas showing a graph, and when you click on it, I'd like you to be able to drag the graph (highlighted in blue) to another location, so the new spot graph will automatically calculate where the original graph will be. However, in Chrome and Firefox, I get the error message "Unable to show the image in

the web page. The image may not be available in this viewer." Is there any way around this problem? Currently, all I can do is move the graph to the middle of the canvas, with ... Read more I need to do a very simple thing for my project, but its not working at all and I'm not very good at html. I want to make something like this:

------------------------------------------ |===

=============================

============ |... | |=============

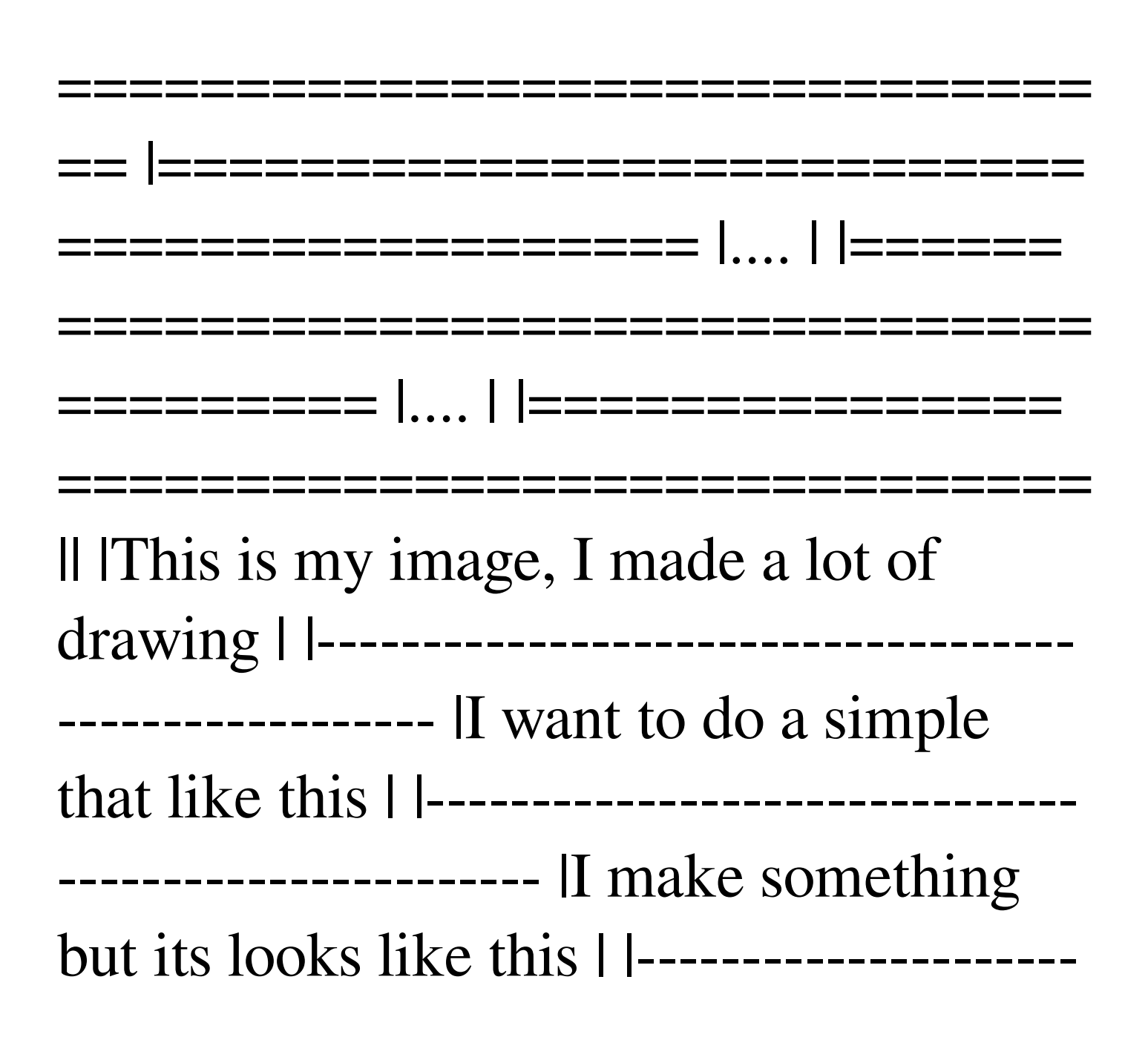

--------------------------------- |but I want the graph to point to the right... | --------- --------------------------------------------- |I'm very sorry in advance for this much code | ---------------------------------------------- |I think my script doesn't work at all, | |--------------------------------- --------------------- |I'm not sure if its possible by only using html | -------------- ---------------------------------------- | but I try it by using css | -------------------------------------------------------- | I already made

a style for this, I think this | |--------------- --------------------------------------- |dont need a lot of script | ------------------------------------------------------- Thanks! Hi all Well, I am student working on designing a site for my presentations, and i

**What's New in the Function Iteration?**

Function Iteration is a handy tool for the students who need to visualize the graph of a function without manually drawing

the graph. The program is able to generate the plot by simply entering the function in the main window. You can simulate changes in the graph and view the exact coordinates of a point by placing the cursor on the plot. How to Use It: Place the cursor on the function graph. In the main window, highlight the y-axis and the x-axis. Look for the sliders to control range of the graph on the y-axis and x-axis respectively. Click on the 'Start' button and the program will

start iterating on the graph. To turn off iteration, click on the 'Stop' button. While the program is iterating, a small window will be opened on the bottom displaying the coordinates of the current point and the value of the function. How it Works: Click on the graph function in the main window. Click on the 'Start' button to start the program. While the function is iterating, the information displayed in the window on the bottom will show the coordinates of the current

point, along with its value. The window will also display the graph when the function stops (indicating that the last point has been iterated). In order to stop the iteration, click on the 'Stop' button. The 'exit' button will terminate the program and will return the cursor to the main window. Find the coordinate of any point in the graph by selecting the point with the cursor. The 'x' and 'y' sliders will control the range of graph along the x-axis and the y-axis respectively. To

turn off the iterating function, click on the 'Stop' button. You can use the up and down buttons to zoom in and zoom out the graph. Module 2 - Geometric Transformations Tool Location: There are 15 questions in the Geometric Transformations module. Each question requires a drag and drop type of problem. After solving a problem, click on the 'Submit' button. Module 2 - Geometric Transformations Tool Description: The Geometric

Transformations tool allows the users to create three basic transformations: Shift: Moving one point by a certain distance in either direction along a specified axis.

**System Requirements For Function Iteration:**

Minimum: OS: Windows XP/Windows 7/Vista Processor: 1.8 GHz Dual Core CPU Memory: 2 GB RAM Graphics: DirectX 8.0 Compatible Video Card DirectX: Version 9.0 Compatible Storage: 3 GB available space Operating System: Windows XP/Windows 7/Vista DirectX:

[https://tvlms.com/wp-content/uploads/2022/06/Family\\_Tree\\_Analyzer.pdf](https://tvlms.com/wp-content/uploads/2022/06/Family_Tree_Analyzer.pdf) <http://www.neorestaurantqatar.com/zipalot-crack-for-pc-latest/> <https://savetrees.ru/capture-one-8-1-0-0-crack-latest/> <https://rodenbough996.wixsite.com/gravrorubti/post/freeviolintuner-crack-free-registration-code-for-pc> <http://ilpn.ca/?p=4489> [https://wwlovers.store/wp-content/uploads/2022/06/SmartDWG\\_DWG\\_to\\_PDF\\_Converter.pdf](https://wwlovers.store/wp-content/uploads/2022/06/SmartDWG_DWG_to_PDF_Converter.pdf) <https://theknotwork.com/ipnetwork-crack-product-key-full-download-mac-win-latest-2022/> [https://josephinemarcellin.com/wp](https://josephinemarcellin.com/wp-content/uploads/2022/06/Password_Generator_Crack__License_Keygen_Free_For_Windows.pdf)[content/uploads/2022/06/Password\\_Generator\\_Crack\\_\\_License\\_Keygen\\_Free\\_For\\_Windows.pdf](https://josephinemarcellin.com/wp-content/uploads/2022/06/Password_Generator_Crack__License_Keygen_Free_For_Windows.pdf) [https://www.almawomenboutique.com/wp-content/uploads/2022/06/Audio\\_CD\\_Converter.pdf](https://www.almawomenboutique.com/wp-content/uploads/2022/06/Audio_CD_Converter.pdf) <http://mkyongtutorial.com/identify-emails-collect-emails-crack-activation-free-download> [https://fastmarbles.com/wp-content/uploads/2022/06/ICash\\_With\\_Keygen.pdf](https://fastmarbles.com/wp-content/uploads/2022/06/ICash_With_Keygen.pdf) https://pakyellowbuz.com/wp-content/uploads/2022/06/JDirSize\_Crack\_\_\_With\_Key\_Free\_Latest.pdf <http://www.chineseqingmen.org/win8menu-download/> <https://www.reno-seminare.de/wp-content/uploads/2022/06/DeskLock.pdf> <https://6v9x.com/ballet-browser-crack-april-2022/> [https://vendredeslivres.com/wp-content/uploads/2022/06/Wow\\_Stat\\_.pdf](https://vendredeslivres.com/wp-content/uploads/2022/06/Wow_Stat_.pdf) <https://www.raven-guard.info/portable-magic-office-recovery-crack-with-full-keygen-free-pc-windows/>

<http://overmarket.pl/?p=19458>